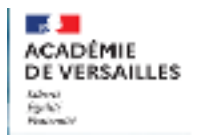

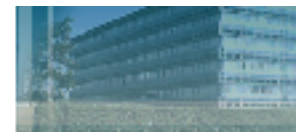

## **Les outils numériques au service des adaptations pédagogiques**

# **Aide à l'accès au support écrit :**

### **• Plug-in du navigateur Chrome :**

[Speak it \(oralisation\) : https://chrome.google.com/webstore/detail/speakit/](https://chrome.google.com/webstore/detail/speakit/ogcmdndkjibojdigkjpccjiekcdfdhlb?hl=fr) [ogcmdndkjibojdigkjpccjiekcdfdhlb?hl=fr](https://chrome.google.com/webstore/detail/speakit/ogcmdndkjibojdigkjpccjiekcdfdhlb?hl=fr)

[Opendyslexic \(police\) : https://chrome.google.com/webstore/detail/opendyslexic-for](https://chrome.google.com/webstore/detail/opendyslexic-for-chrome/cdnapgfjopgaggbmfgbiinmmbdcglnam)[chrome/cdnapgfjopgaggbmfgbiinmmbdcglnam](https://chrome.google.com/webstore/detail/opendyslexic-for-chrome/cdnapgfjopgaggbmfgbiinmmbdcglnam)

[Just read \(simplification mise en page\) : https://chrome.google.com/webstore/detail/just](https://chrome.google.com/webstore/detail/just-read/dgmanlpmmkibanfdgjocnabmcaclkmod)[read/dgmanlpmmkibanfdgjocnabmcaclkmod](https://chrome.google.com/webstore/detail/just-read/dgmanlpmmkibanfdgjocnabmcaclkmod)

### **• Plug-in Lire couleur pour Libre office :**

<https://lirecouleur.arkaline.fr/telechargements/>

Version on line : <http://lirecouleur.arkaline.fr/web.html>

### **• Plug-in « Adaptateur » du cartable fantastique :**

[https://www.cartablefantastique.fr/outils-pour-compenser/le-plug-in-libre-o](https://www.cartablefantastique.fr/outils-pour-compenser/le-plug-in-libre-office/le-plug-in-adaptateur/)ffice/le-plug[in-adaptateur/](https://www.cartablefantastique.fr/outils-pour-compenser/le-plug-in-libre-office/le-plug-in-adaptateur/)

#### **• Plateforme Astread :**

Transformer un texte en MP3 :<http://astread.com/>

### **Aide à la systématisation**

### **• Exerciseurs en ligne :**

Learning apps :<https://learningapps.org/>

Kifschool : [https://www.jeuxpedago.com/index\\_c.php](https://www.jeuxpedago.com/index_c.php)

### **• Aide à l'accès au support écrit**

**• Le blog L@b ULIS sur l'ENT Mon collège en Val d'Oise :** 

#### <https://www.moncollege.valdoise.fr/l-b-ulis/>